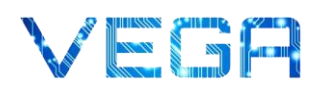

## Minispiel 6 – Neuronale Netze

Der Mensch orientierte sich bei Innovationen schon immer gerne an der Natur. Zum Beispiel ist das Flugzeug von Vögeln inspiriert. Logisch, dass bei Künstlicher Intelligenz die Natur ebenfalls Basis für wissenschaftlichen Fortschritt ist – in diesem Fall dient unser Gehirn als Vorlage (Vgl. Géron, S. 253).

Dieses beinhaltet eine Vielzahl an Neuronen, welche die Basis für Künstliche Neuronale Netze sind. In der KI-Technik spielen Neuronale Netze eine sehr wichtige Rolle. Sie sind der Grund, weshalb immer komplexere Aufgaben mit KI gelöst werden können. Beispielsweise basieren Sprachassistenten wie Amazons Alexa oder Apples Siri auf Neuronalen Netzen.

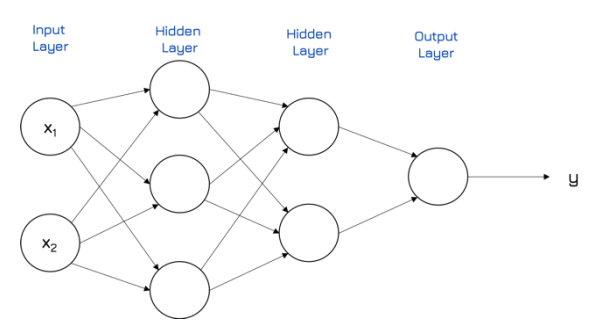

Die Abbildung zeigt den Aufbau eines einfachen neuronalen Netzes. Die Neuronen sind in mehreren Schichten angeordnet (engl. Layer). Zwischen Input und Output Layer sind mehrere Zwischenschichten (Hidden Layer) angeordnet. Deren Anzahl variiert bei jedem neuronalen Netz. Je mehr Hidden Layer, desto tiefer das Netz und desto komplexere Probleme lassen sich damit lösen. Daher

kommt auch der Begriff Deep Learning, den ihr vielleicht schon einmal gehört habt.

Die Neuronen des Input Layers verarbeiten ein verschieden starkes Eingangssignal (x) und wandeln dieses nach einer für jedes Neuron individuellen Gewichtung um. Die Signalstärke beeinflusst das Ergebnis - ist sie stark genug, wird das Neuron "aktiviert" und gibt das Ergebnis an die nächste Schicht weiter. Technisch gesehen wird jedes Signal zunächst in eine Zahl (z) umgewandelt, die mit der Gewichtung multipliziert wird. Das Ergebnis wird in eine Aktivierungsfunktion eingesetzt. Je stärker das Signal ist, desto höher das Ergebnis der Aktivierungsfunktion.

Vorstellen kann man sich das an einem Foto. Ein neuronales Netz soll erkennen, ob auf einem Bild ein grünes Fahrrad oder eines mit einer anderen Farbe zu sehen ist. Jedes Neuron des Input Layers verarbeitet dann ein Bild-Pixel als Signal. Erkennt ein Neuron ein grünes Pixel, so ist das Signal stärker und das Neuron wird durch die Aktivierungsfunktion aktiv. Die Signale durchlaufen nacheinander die Schichten des Neuronalen Netzes und dieses gibt am Ende einen bestimmten Ausgabewert (y) aus. Im Beispiel würde der Wert die Wahrscheinlichkeit angeben, mit der auf dem Bild ein grünes Fahrrad zu sehen ist.

## Minispiel auf der VEGA-Webseite:

1. Anzahl Neuronen in der Ausgabeschicht für die Klassifikation von Tieren:

\_\_\_\_\_\_\_\_\_\_\_\_\_\_\_\_\_\_\_\_\_\_\_\_\_\_\_\_\_\_\_\_\_\_\_\_\_\_\_\_\_\_\_\_\_\_\_\_\_\_\_\_\_\_\_\_\_\_\_\_\_\_\_\_\_\_\_\_\_\_\_\_\_\_\_\_\_\_\_\_

2. Berechnung und Ergebnis:

\_\_\_\_\_\_\_\_\_\_\_\_\_\_\_\_\_\_\_\_\_\_\_\_\_\_\_\_\_\_\_\_\_\_\_\_\_\_\_\_\_\_\_\_\_\_\_\_\_\_\_\_\_\_\_\_\_\_\_\_\_\_\_\_\_\_\_\_\_\_\_\_\_\_\_\_\_\_\_\_

Informationen zu Neuronalen Netzen und Aufgaben im Minispiel basierend auf: Mueller, John Paul; Massaron, Luca (2020): Deep Learning kompakt, S. 155 ff. Géron, Aurélien (2018): Praxiseinstieg Machine Learning mit Scikit-Learn & TensorFlow, S. 253 ff.